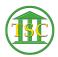

Knowledgebase > Office > Outlook > Email Encryption

Email Encryption Katherine Rotondi - 2019-07-30 - Outlook

Please read the following ADS support document about email encryption:

## https://vermontgov.sharepoint.com/sites/ADS-IT/HowTo/Forms/AllItems.aspx?viewid=0866c 361-fc54-4f09-b317-213ea1eec2b3&id=/sites/ADS-IT/HowTo/Encryption%20---%20Microsoft%20Office%20365%20Instructions.pdf&parent=/sites/ADS-IT/HowTo

| Tags       |  |  |
|------------|--|--|
| ads        |  |  |
| email      |  |  |
| encryption |  |  |
| outlook    |  |  |